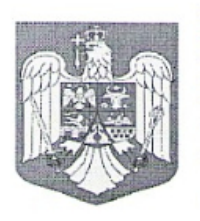

**COMUNA PIETROASA PRIMAR** Localitatea: Pietroasa, str.Principala, nr.253, cod poștal 417365, jud. Bihor **Cod fiscal 4641326** Tel:0359199064; Fax 0359199066 E-mail: primaria.pietroasa@cjbihor.ro

## **DISPOZITIA Nr.52** Din 07.04.2020

## privind acordarea stimulentului educațional titularului (ei) Miron Marcela, pe luna *MARTIE* anul scolar 2019-2020

Văzând referatul nr.1812 din 07.04.2020 întocmit de către asistent social Roncescu Crina, prin care propune acordarea stimulentului educational, în temeiul Legii nr.248/2015, privind stimularea participării în învătământul prescolar a copiilor provenind din familiile defavorizate, titularului(ei) Miron Marcela având CNP domiciliat(ă) în comuna Pietroasa, sat Cociuba Mică.nr. i începând cu luna *martie* 2020.

In conformitate cu prevederile art.2 din Legea nr.248/2015, privind stimularea participării în învătământul preșcolar a copiilor provenind din familiile defavorizate, a art.7, art 13 și art.14 din Hotărârea Guvernului nr.15/2016 pentru aprobarea Normelor metodologice de aplicare a prevederilor Legii nr.248/2015,

In temeiul art.155 alin (1) lit. d), alin (5) lit c) și art. 196 alin (1) lit.b) din Ordonanța de Urgență a Guvernului nr.57/2019 privind codul administrativ,

## Primarul comunei Pietroasa **DISPUNE:**

Art.1 Se acordă pentru luna martie 2020, stimulent educațional sub formă de tichet în valoare de 50 lei/copil/lună; titularului(ei) Miron Marcela cu domiciliul în comuna Pietroasa, sat Cociuba Mică,nr. 3, pentru 1 copil.

Art.2 Cu ducerea la îndeplinire a prezentei dispoziții se incredințează Compartimentul contabilitate din cadrul Primăriei comunei Pietroasa.

Art.3. Prezenta dispozitie se comunica cu :

- Instituția Prefectului-Județul Bihor;
- compartimentul contabilitate;
- d-lui Miron Marcela;

- dosar;

Primar. Pîlea Cornel

Contrasemnează, Secretar general al comunei, Tica Adriana